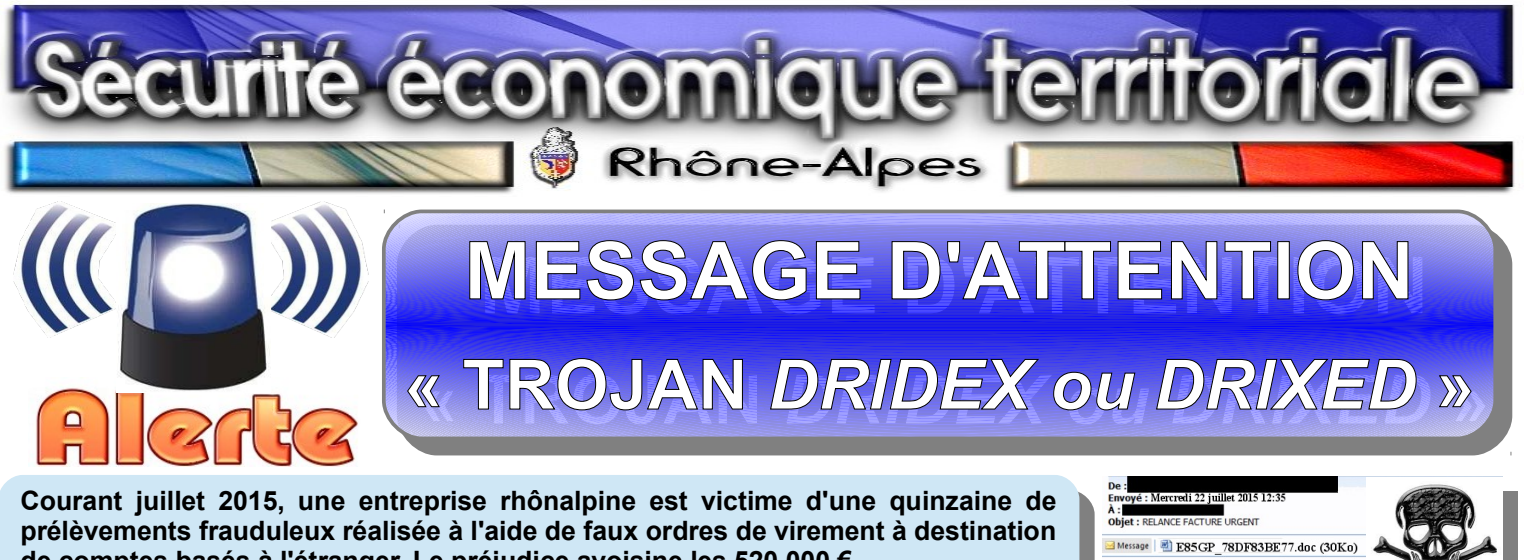

**de comptes basés à l'étranger. Le préjudice avoisine les 520 000 €. de comptes basés à l'étranger. Le préjudice avoisine les 520 000 €. Après enquête interne, une intrusion informatique a été détectée. Le service comptabilité a reçu un courriel se présentant comme étant une relance de facture comptabilité a reçu un courriel se présentant comme étant une relance de facture avec en pièce jointe ladite facture. Une fois ouvert, ce document a véhiculé un**  vec en pièce jointe laure lacture. Une tois ouvert, ce uocument a vention locument and **produce** une tracture un<br>Définition de la produce de la produce de la produce de la produce de la produce de la produce de la produce **logiciel malveillant ayant permis aux malfaiteurs de récupérer toutes les logiciel malveillant ayant permis aux malfaiteurs de récupérer toutes les informations nécessaires pour passer à l'acte. informations nécessaires pour passer à l'acte. Après enquête interne, une intrusion informatique a été détectée. Le service** 

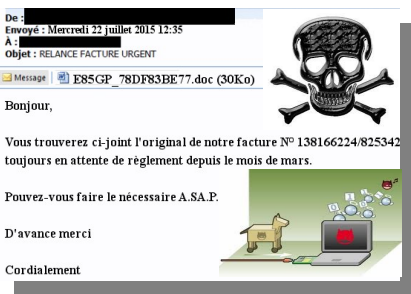

## *DE QUOI PARLE-T-ON ?*

*QUE FAIRE ?*

**Une importante vague d'attaques par pourriels touche actuellement les sociétés françaises. Les e-mails, à entête de banques, d'administrations ou d'entreprises, sont rédigés dans un français e-mails, à entête de banques, d'administrations ou d'entreprises, sont rédigés dans un français correct. Ils appellent à régler rapidement une facture impayée. La notion d'urgence évoquée dans correct. Ils appellent à régler rapidement une facture impayée. La notion d'urgence évoquée dans l'objet et le texte incite le destinataire à ouvrir la pièce jointe. l'objet et le texte incite le destinataire à ouvrir la pièce jointe. Une importante vague d'attaques par pourriels touche actuellement les sociétés françaises. Les** 

**Ce document, enregistré au format « .***doc, .docx, .xls, .xlsx ou PDF* **», est souvent nommé d'une suite de chiffres,**  de caractères spéciaux et de lettres aléatoires (exemple : E85GP\_78DF83BE77.doc). A l'ouverture, soit la page est<br>tetelement blanche, soit elle est constituée de caractères indéchiffrebles. **Ce document, enregistré au format « .***doc, .docx, .xls, .xlsx ou PDF* **», est souvent nommé d'une suite de chiffres, totalement blanche, soit elle est constituée de caractères indéchiffrables.**

totalement blanche, soit elle est constituée de caractères indéclimitables.<br>Dans le même laps de temps, un code d'attaque déclenche automatiquement l'installation d'une application Daris le meme laps de temps, un code d'attaque decienche automanquement i installation d'une application<br>malveillante (logiciel espion, un trojan bancaire ou un cryptoware), via un script Visual Basic, laquelle ne sera pas naivenante (logicier esplori, un trojan bancalie ou un cryptoware), via un script visual Basic, laquelle ne sera pas<br>détectée par les antivirus. Les opérations bancaires alors réalisées se font à l'insu de l'utilisateur.

detectée par les antivirus. Les opérations bancaires alors réalisées se font à l'insu de l'utilisateur.<br>DRIDEX (ou DRIXED) n'affecte que les ordinateurs fonctionnant sous système d'exploitation Microsoft Windows. **DRIDEX (ou DRIXED) n'affecte que les ordinateurs fonctionnant sous système d'exploitation Microsoft Windows.**  Une fois infecté, le trojan dérobe les données bancaires et informations personnelles mais permet également la<br>Prise de contrêle è distance de la mashine **prise de contrôle à distance de la machine. prise de contrôle à distance de la machine.**

**En amont : Maintenir à jour le système d'exploitation et l'antivirus.**

**En amont : Maintenir à jour le système d'exploitation et l'antivirus. - Installer une solution antimalware pour réduire les risques. - Installer une solution antimalware pour réduire les risques.**

**- Désactiver l'exécution automatique des macros des suites bureautiques. - Désactiver l'exécution automatique des macros des suites bureautiques.**

**Lors de la réception de courriels : Se montrer vigilant dans le traitement de la messagerie.**

- **Lors de la réception de courriels : Se montrer vigilant dans le traitement de la messagerie. Ne pas ouvrir de pièce jointe provenant d'une personne non identifiée.**
- **Ne pas ouvrir de pièce jointe provenant d'une personne non identifiée. Faire preuve de méfiance dès lors qu'une pièce jointe porte un nom inhabituel.**
- **Faire preuve de méfiance dès lors qu'une pièce jointe porte un nom inhabituel. - Ne jamais transférer un mail suspect pour qu'un collègue tente de l'ouvrir, cela étendrait la - Ne jamais transférer un mail suspect pour qu'un collègue tente de l'ouvrir, cela étendrait la contamination. contamination.**

un certain temps. Donc, si vous avez reçu un mail suspect et ouvert la pièce jointe, pour tenter de **un certain temps. Donc, si vous avez reçu un mail suspect et ouvert la pièce jointe, pour tenter de neutraliser ce malware avant qu'il n'entre en action, il convient de : neutraliser ce malware avant qu'il n'entre en action, il convient de : En cas d'infection : Le trojan** *DRIXED* **ou** *DRIDEX* **se lance n'importe quand et peut rester inactif durant** 

**- Prévenir immédiatement le responsable informatique de l'entreprise. - Prévenir immédiatement le responsable informatique de l'entreprise.**

- **Effectuer rapidement une mise à jour de l'anti-virus.**
- **Effectuer rapidement une mise à jour de l'anti-virus.** Déconnecter l'ordinateur du réseau en débranchant le câble ou en arrêtant la connexion Wifi mais **surtout ne pas éteindre la machine. surtout ne pas éteindre la machine.**
- Lancer une analyse anti-virus du poste puis procéder à un nettoyage à l'aide d'outils gratuits tels que<br>- Alber » ou « ADMeleanar » **«** *Mbar* **» ou «** *ADWcleaner* **». «** *Mbar* **» ou «** *ADWcleaner* **».**
- Consulter le site :<https://lexsi.com/securityhub/campagne-dridex-outils-de-detection-et-desinfection/>
- **- Changer immédiatement le mot de passe d'accès au compte bancaire ainsi que tous les logins et mots de passe d'accès à des services en ligne depuis un autre moyen de connexion que l'ordinateur mots de passe d'accès à des services en ligne depuis un autre moyen de connexion que l'ordinateur suspecté d'infection. - Changer immédiatement le mot de passe d'accès au compte bancaire ainsi que tous les logins et suspecté d'infection.**
- **Alerter rapidement votre banque pour tenter de faire bloquer les éventuels virements. Alerter rapidement votre banque pour tenter de faire bloquer les éventuels virements.**

## **En cas de problème avéré ou de simple tentative** :

*Déposer rapidement plainte* **auprès du service de police ou de gendarmerie territorialement compétent.**